## 技術ノート KGTN 2016071404

## 現 象

[GGH5.X/Android] Android クライアントの環境で,サーバー側のプリンターをデフォルトプリンターに出来な い.

## 説 明

モバイルクライアント (iOS クライアントおよび Android クライアント) では,デフォルトプリンター (通常使うプリ ンター) は Preview PDF に固定されており,それを変更することは出来ません.

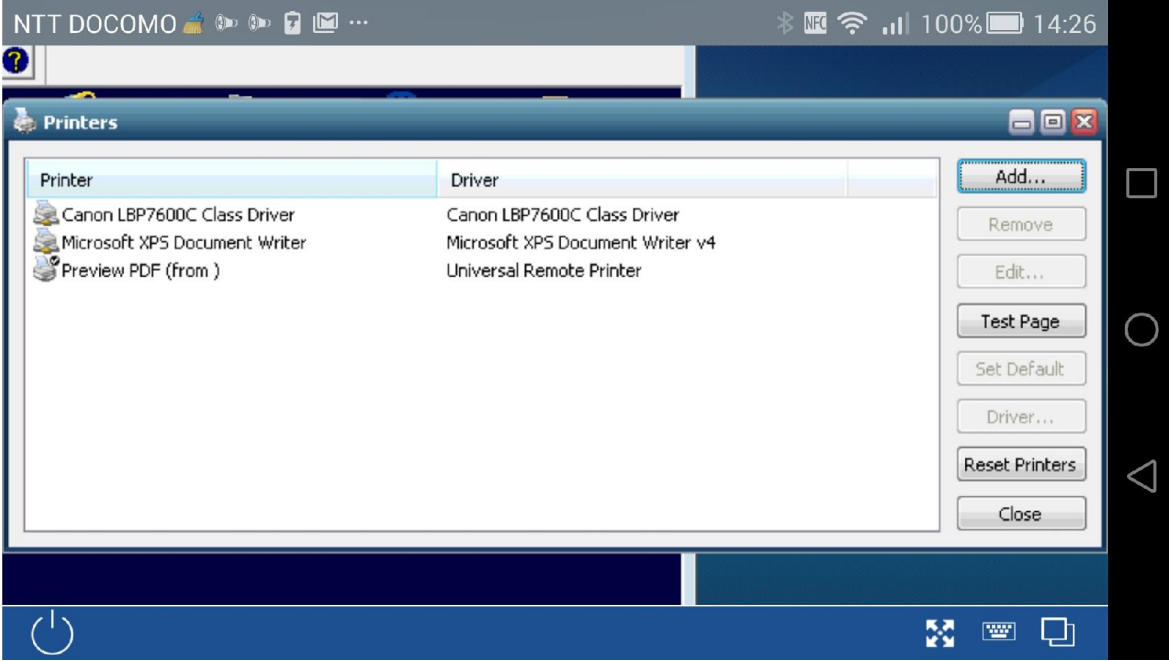

Last reviewed: Jul 14, 2016 Status: DRAFT Ref: NONE Copyright © 2016 kitASP Corporation